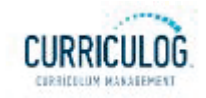

Proposals Agendas Accounts Reports | 2009

#### $\rightarrow$  Reports

# Global Reports

Pending Proposals

User Activity

Aging Report

Bottleneck Report

Participation Report

## Detail Reports

Proposal Detail Report

Proposal Progress Report

Impact Report

Historical Change Report

Impact Report

The Impact Report provides all dependent elements of the curriculum for a particular curriculum item, such as prerequisites, corequisites, crosslistings, programs and campuses.

To begin, you must enter a course prefix and code. Next, select at least one catalog you would like to search for impacts. For example, if your catalog has a prerequisite field, it would likely have valuable relationship information for your Impact Report. You may select multiple catalogs and fields. Program information is returned with your report by default.

Impact reports are available for courses only.

## Refine Report:

**Prefix\***

**Code\***

### External System\*

Add External System

Submit Report